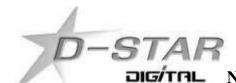

## Newsletter February 2017 – 19th Edition

# ZL2KB C Kapiti Mt. Field 145.350 MHz -600 kHz Repeater Gateway gets a Dashboard.

http://zl2kb.org.nz/?page\_id=731

Stations wanting to connect to ZL2KB should edit their Hotspot or WinDV DExtra\_Hosts file with the following entry: ZL2KB 131.203.251.134

DExtra\_Hosts are regularly updated and available for download here: <a href="http://zl2vh.org.nz/assets/d-star-hosts/">http://zl2vh.org.nz/assets/d-star-hosts/</a>

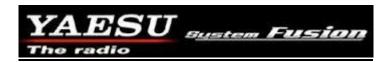

# Yaesu System Fusion (YSF)

Kapiti Mt. Field 146.850 -600 kHz repeater gets WiresX YSF.

http://zl2kb.org.nz/?page\_id=984

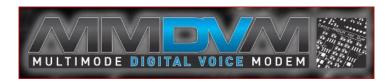

#### Latest information from Bruce Given VE2GZI in Canada

Hello

We are finally in production and I will start shipping volume Jan 14th, thank you for your patience See below, Please let me know if you are still interested and if you are Please take a look below and let me know exactly what you need and I will add you to the shipping list.

**Products and Pricing** 

Option #1

MMVDM REV 1.0.1 Assembled and tested includes JST-8 Pigtail connector

Rev 1.0.1 includes the following built in

12Mhz TCXO

Multi-turn pots

**RSSI Inputs** 

I2C output (to connect LCD)

Serial output (to connect LCD)

Additional radio sense and control lines to be used for DR1X conversation

Protection diodes on all the radio signals

\$60.00USD plus shipping

Option #2

Clone Arduino DUE Package

MMDVM REV 1.0.1 + 1 Due loaded with the latest MMDVM code with

USB cable and JST-8 Pigtail

### \$85USD plus shipping

I no longer take orders unless you agree to the following!

- 1. This project is still in development
- 2. Please don't expect an official user's guide or a step by step guide there is none yet!
- 3. This is not a plug and play project, it requires some hardware and software knowledge as well as a lot of patience
- 4. If you are not willing to spend time trying things by yourself and experimenting then this project is not for you
- 5. There is NO Idiots guide to MMDVM
- 6. Join the MMDVM Yahoo group, it's the best place for support

#### Shipping info and payment

For USA bound shipments we use USPS (tracked and insured) and the cost is \$10 for

One (1) MMDVM board and \$10 for one (1) Clone Due Package.

#### For Europe

We now use DHL/ Deutsche Post for all worldwide shipments (tracked).

The typical cost to the EU is \$13 for one MMDVM and \$15 for one Clone Due Package.

All prices are in US Dollars and PayPal is the ONLY accepted form of payment.

I will invoice you on paypal when your shipment is ready once the invoice is paid the product will ship not before.

#### Thank

Regards

# **New Zealand MMDVM activity**

An unknown Christchurch station has MMDVM running on DMR.

We have not heard from anyone using this new board on D-Star yet.

John ZL2TWS has two MMDVM boards donated to him to get D-Star hotspots running.

Adrian VK4TUX is making his own version of the board with improvements over the Canadian board.

Thank you to Adrian for his various Odroid images and hardware support.

More next month about progress.

Just waiting on supply of a couple of Arduino DUE boards to mount the MMDVM boards.

## "Homebrew" Hotspot and Gateway Repeater active watch - UPDATES:

## ZL1AMK High Power Tait Hotspot gets "Kiwi D-Star" running with a GMSK DVmega modem

## http://zl1amk.ddns.net:82

We hope to have an article next month's edition showing how to build your own GMSK DVmega hotspot.

#### **Multipurpose gateways**

You can put the IP address or DNS address into your browser for viewing the XLX dashboard you choose or enter into the DExtra\_Host.txt or DCS\_Host.txt file for direct connection.

See this URL for the most up to date list: <a href="http://xrefl.net">http://xrefl.net</a>

To register your new number with John, K6KD, <a href="http://xrefl.boards.net">http://xrefl.boards.net</a>

http://www.dstar101.com/XLXreflectors.htm

A lot of the XRF reflectors are linked to XLX so it is possible to simply choose an XRF reflector to connect to a multi-purpose XLX reflector.

A current list of XLX reflectors is updated at ZL2VH here: <a href="http://zl2vh.org.nz/assets/d-star-hosts/xlx-reflectors.txt">http://zl2vh.org.nz/assets/d-star-hosts/xlx-reflectors.txt</a>

## DCS005 has moved to XLX. Look here: http://www.ircddb.org.uk/xlx/index.php

## CCS7 (Call Connection System 7)

The following list of stations that are working at the time of publication.

Please try them. You can check each hotspot dashboard to verify your connection.

ZL2ARN (530)1082

ZL1SB (530)1091

ZL2JML (530)2009

ZL2SFM (530)1072

ZL2RO (530)1109

ZL2ROR (530)1125

ZL2NSA (530)2018

ZL1HN (530)1074

ZL2TWS (530)1011

ZL2TWT (530)1073

**NOTE:** If your call sign is missing from this list and you want to be included please let us know.

<u>Hint:</u> Each month useful links will be placed on the last two pages of the newsletter so you always know where to go quickly to find them.

facebook page called ZL DSTAR https://www.facebook.com/groups/184445028555391/

#### **Repeater Gateways with Dashboards:**

Auckland Klondyke ZL1VLD. https://zl1vhd.dstar.org.nz/ (Dplus)

Auckland ZL1ZLD. https://zl1hk.dyndns.org (Dplus) No Dashboard known. Newsletter not advised.

Auckland Henderson ZL2AKD. http://zl1akd.ddns.net:82 (ircDDB)

Hamilton. http://zl1cct.d-star.nz (ircDDB) CCS7 8530100

Tauranga ZL1TPD. http://222.154.227.90:81 (ircDDB) CCS7 8530001

Te Puke. https://zl1ibd.dstar.org.nz (Dplus)

Hawke's Bay Mt Threave. 434.000 MHz + DUP. http://zl2hbd.ddns.net:82

Kapiti ZL2KB Mt. Field. 145.350 -600 kHz. http://zl2kb.org.nz/?page\_id=731

Wellington ZL2VH. http://123.255.47.67 (dual dashboard with Dplus below the ircDDB) CCS7 8530304

Wellington ZL2VH. https://123.255.47.67 (Dplus only dashboard)

New Zealand Reflector XRF063. http://162.248.141.148

## Examples of these hotspots with dashboards that you can view and connect to this month:

ZL1AKD (http://zl1akd.ddns.net:82)

ZL2TFG (http://zl2tfg.ddns.net:82)

ZL2NSA (http://zl2nsa.ddns.net:82)

ZL2SFM (http://zl2sfm.ddns.net:82)

ZL3TJH (http://zl3tjh.ddns.net:83)

ZL2ROR (http://zl2ror.ddns.net:82)

ZL1AMK (http://zl1amk.ddns.net:82)

ZL2UDG (http://202.154.159.177:82)

## **Other sites for reference information:**

ZL2VH Web site. http://zl2vh.org.nz/d-star/

http://zl2vh.org.nz/d-star/gateway/

<u>KiwiD-Star group</u>. <a href="https://groups.yahoo.com/neo/groups/KiwiD-STAR/info">https://groups.yahoo.com/neo/groups/KiwiD-STAR/info</a> (No longer supported)

# **ZL Host lists**

ZL gateways and hotspots.

On the Branch 63 site you can retrieve the host files at any time. They are small text files.

http://zl2vh.org.nz/d-star/hotspot/

Title is "ZL Gateways and Hotspot Host files"

Alternatively here. <a href="http://zl2vh.org.nz/assets/d-star-hosts/">http://zl2vh.org.nz/assets/d-star-hosts/</a>

#### ircDDB Visibility

For those who want to be visible on the ircDDB "live" list.

http://www.ircddb.net/live.htm

Do the following from this URL:

http://ircddb.net/live-vis.html

UR:VIS ON and then transmit once.

Then revert the UR:CQCQCQ

Once you transmit via an ircDDB enabled gateway using RF your call sign will be seen to be live on the dashboard and also listed on the ircDDB "last heard" list on the local dashboard.

Previous issues of this newsletter are available from http://zl2vh.org.nz/d-star/newsletter/

#### **D-Star Net to join**

http://www.dstarinfo.com/nets.aspx

Friday afternoon at 16:00 XRF002A PAPA D-Star round table net is a technical net and well worth joining.

**Note:** This time depends on Daylight saving in either country.

Dashboard and DExtra\_Host.txt files entry is here: XRF002 xrf002.dstar.club

The net runs for 3 hours or more and has a "shout box" type web forum you can also contribute to here:

http://d-star-round table.boards.net/

73 and good DV. John ZL2TWS.

Branch 63 NZART.